## **PROCEDURA PER CARICARE I VERBALI SUL RE AXIOS**

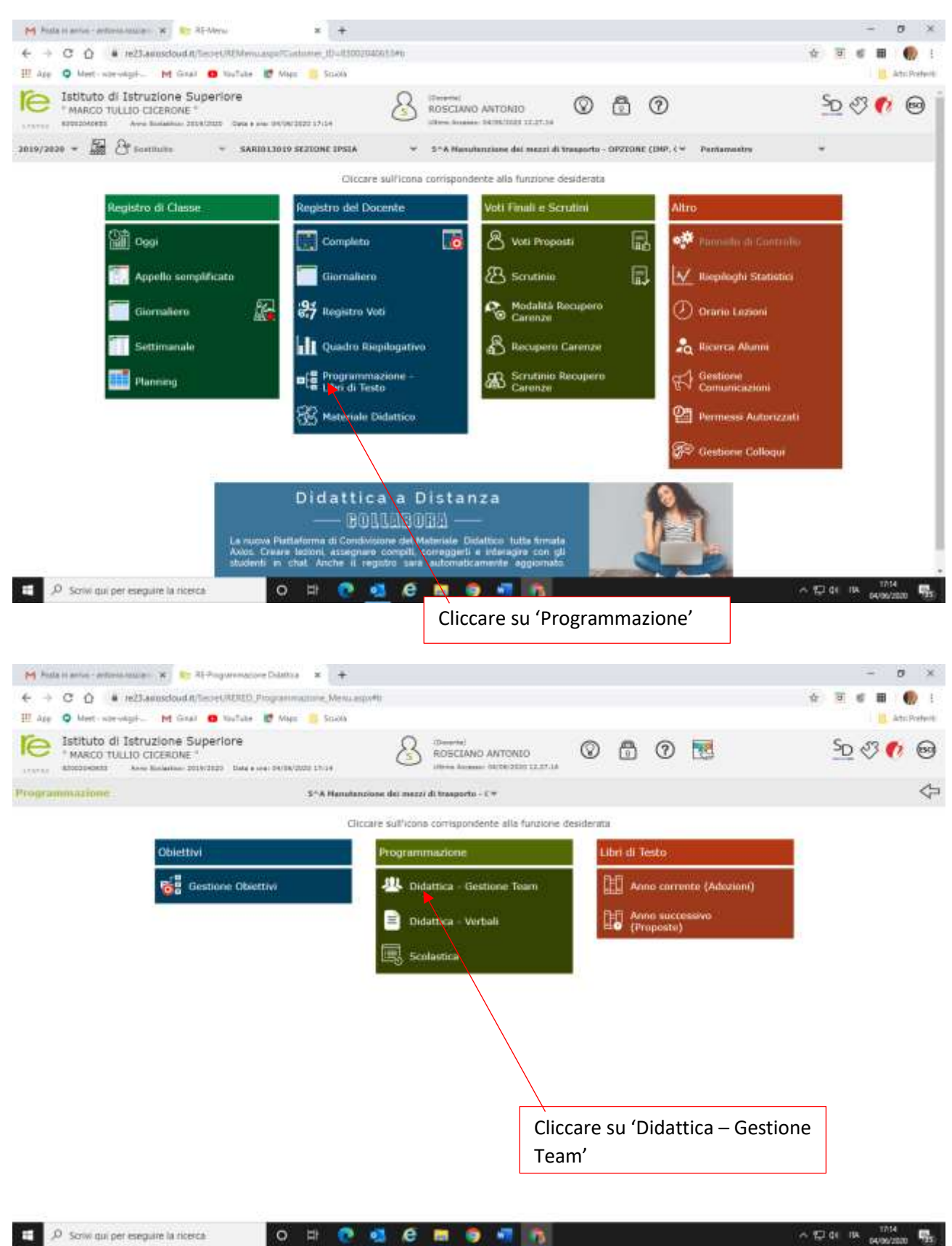

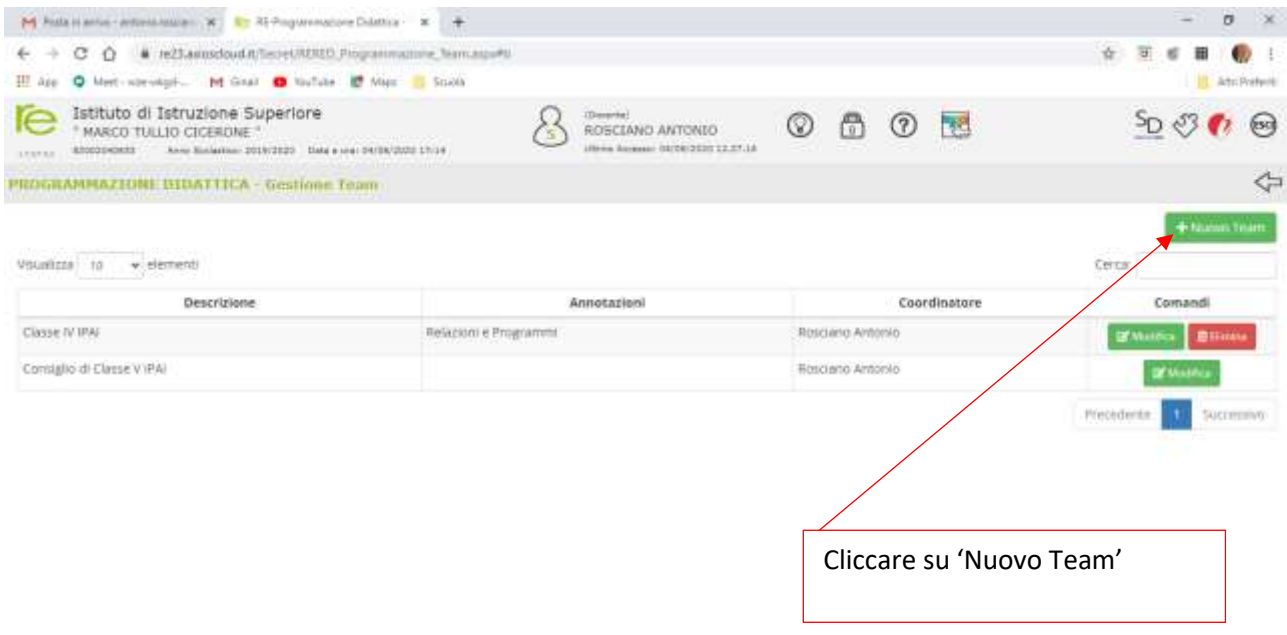

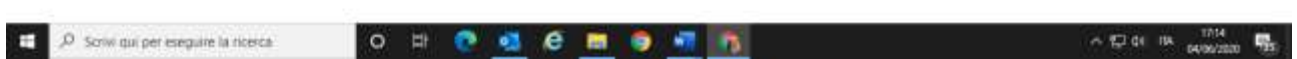

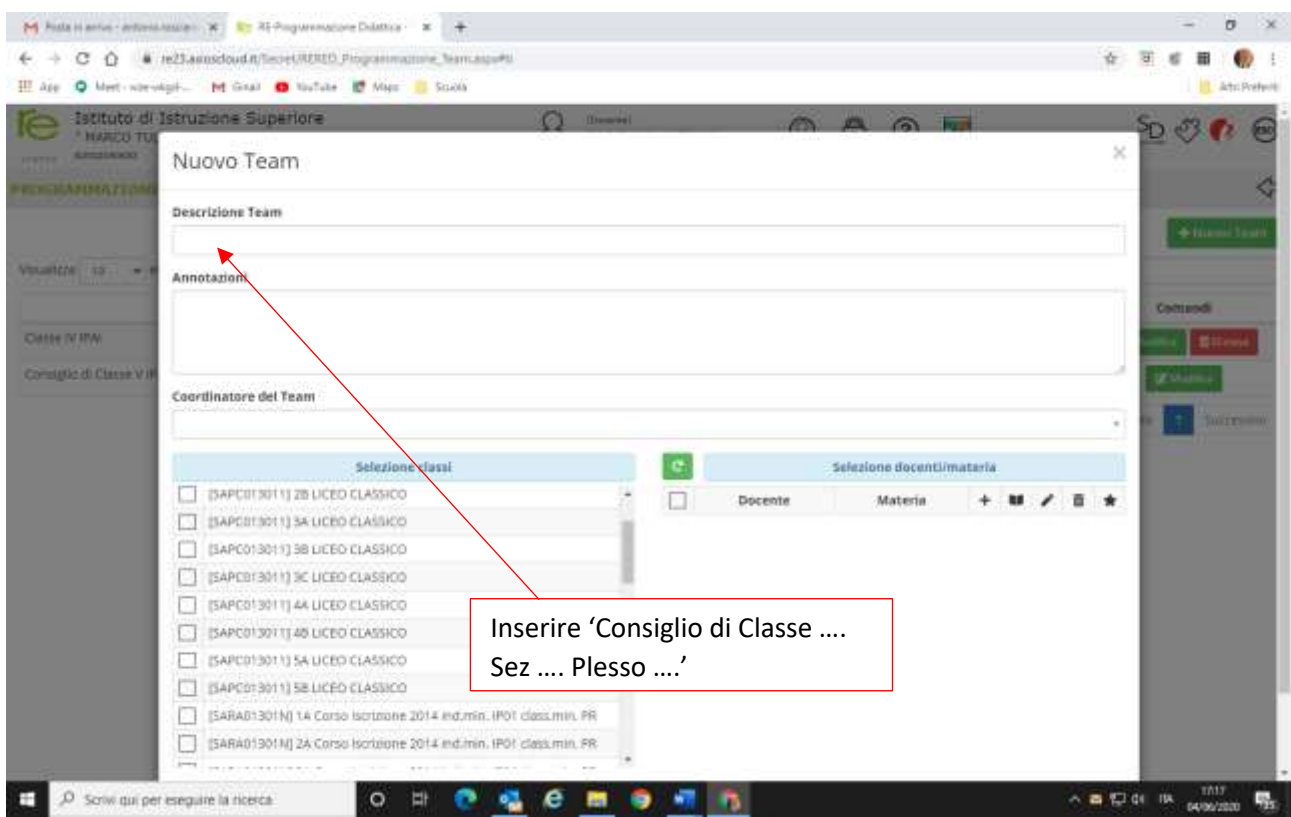

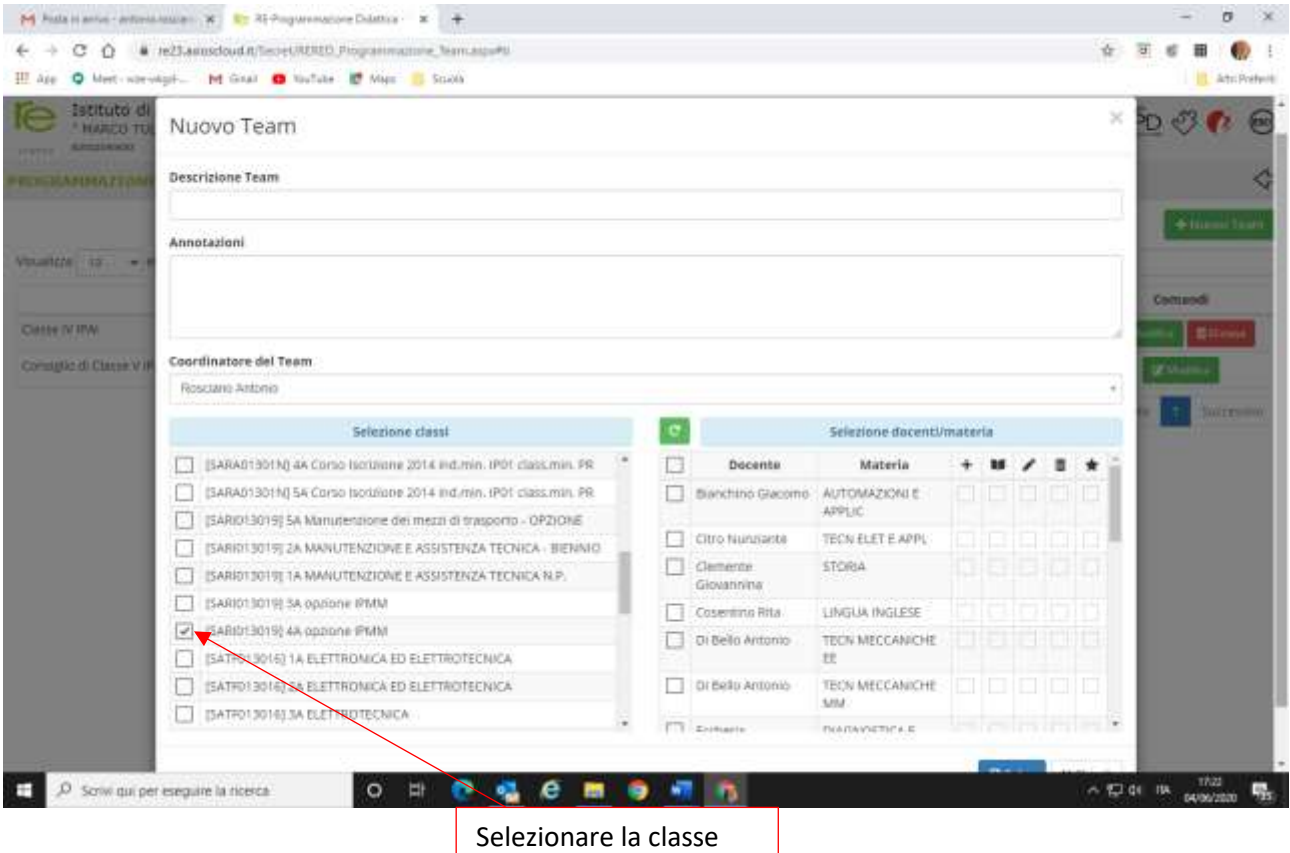

che si coordina

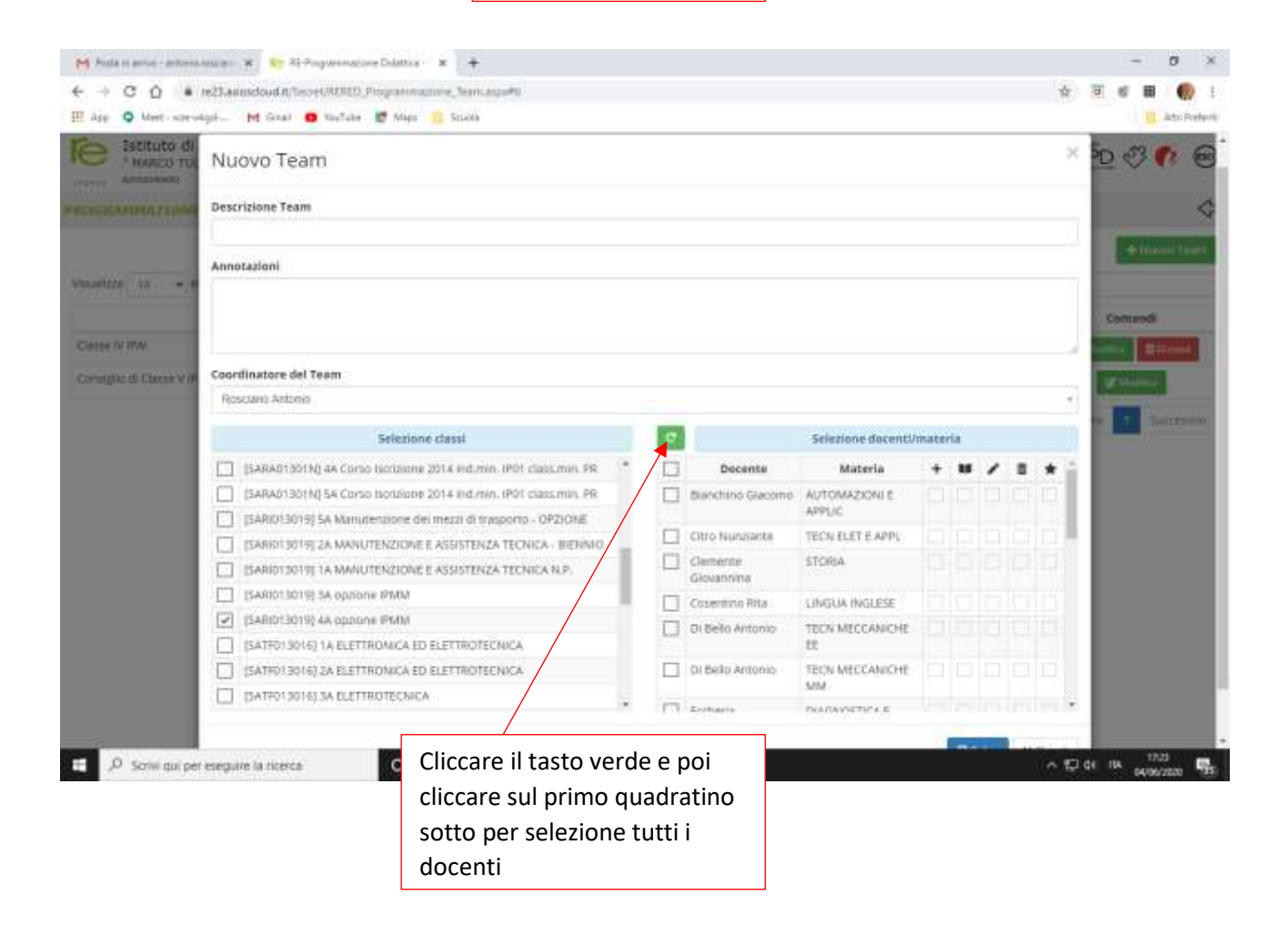

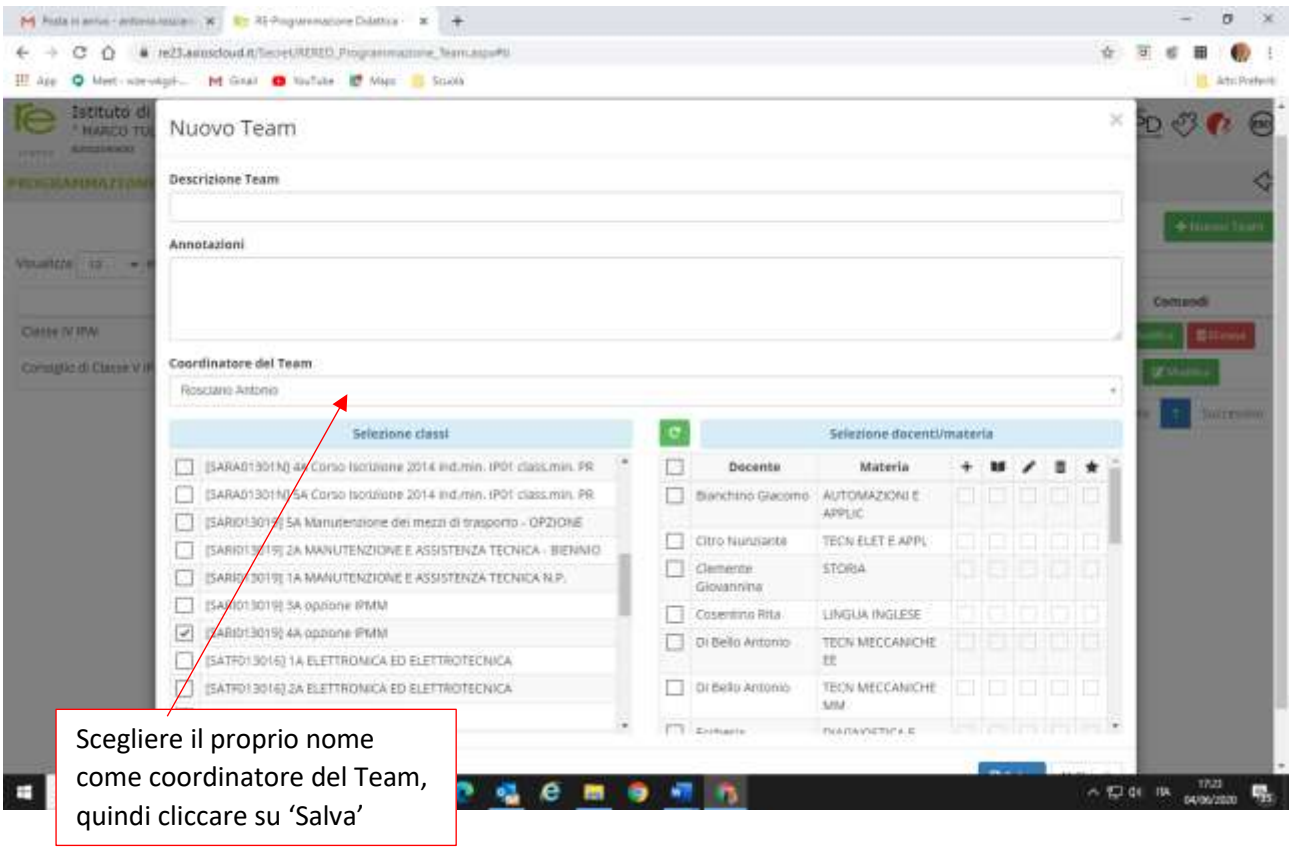

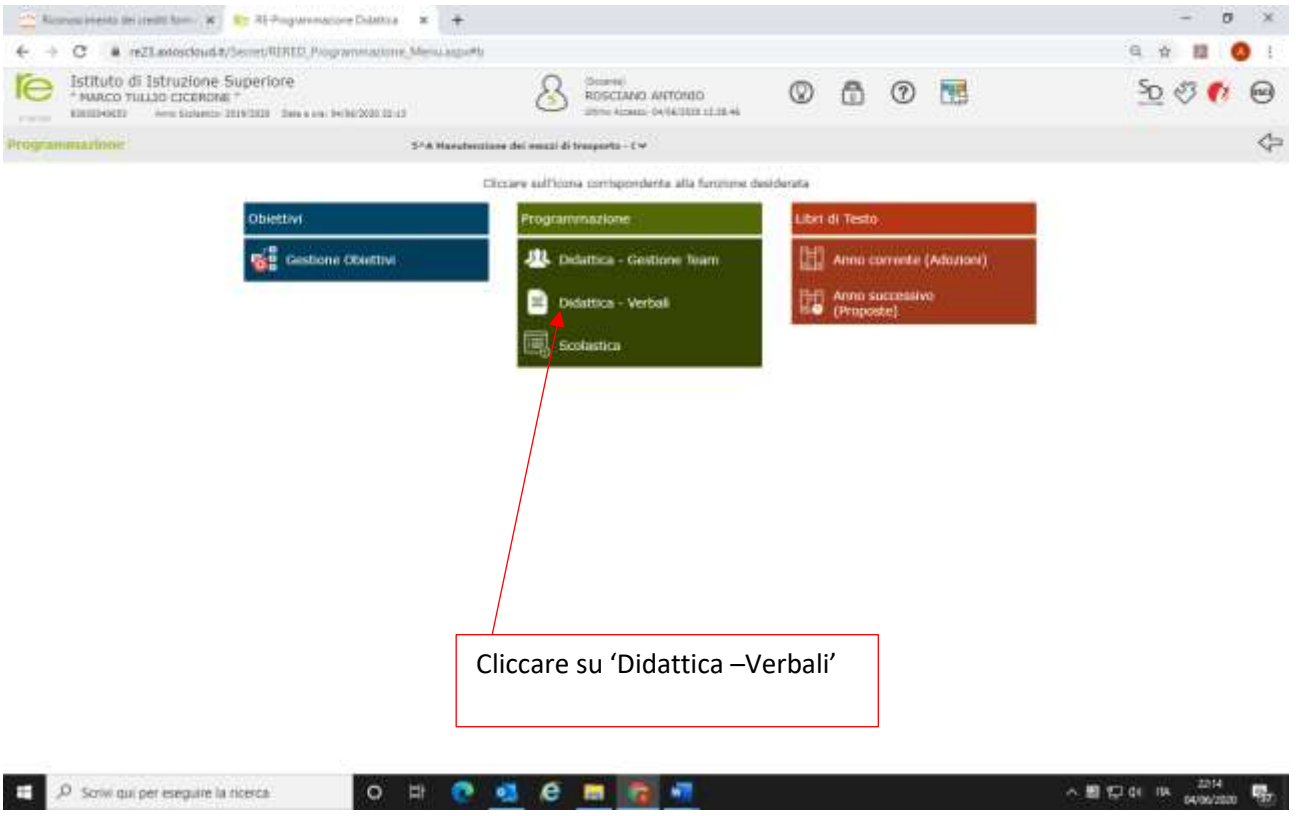

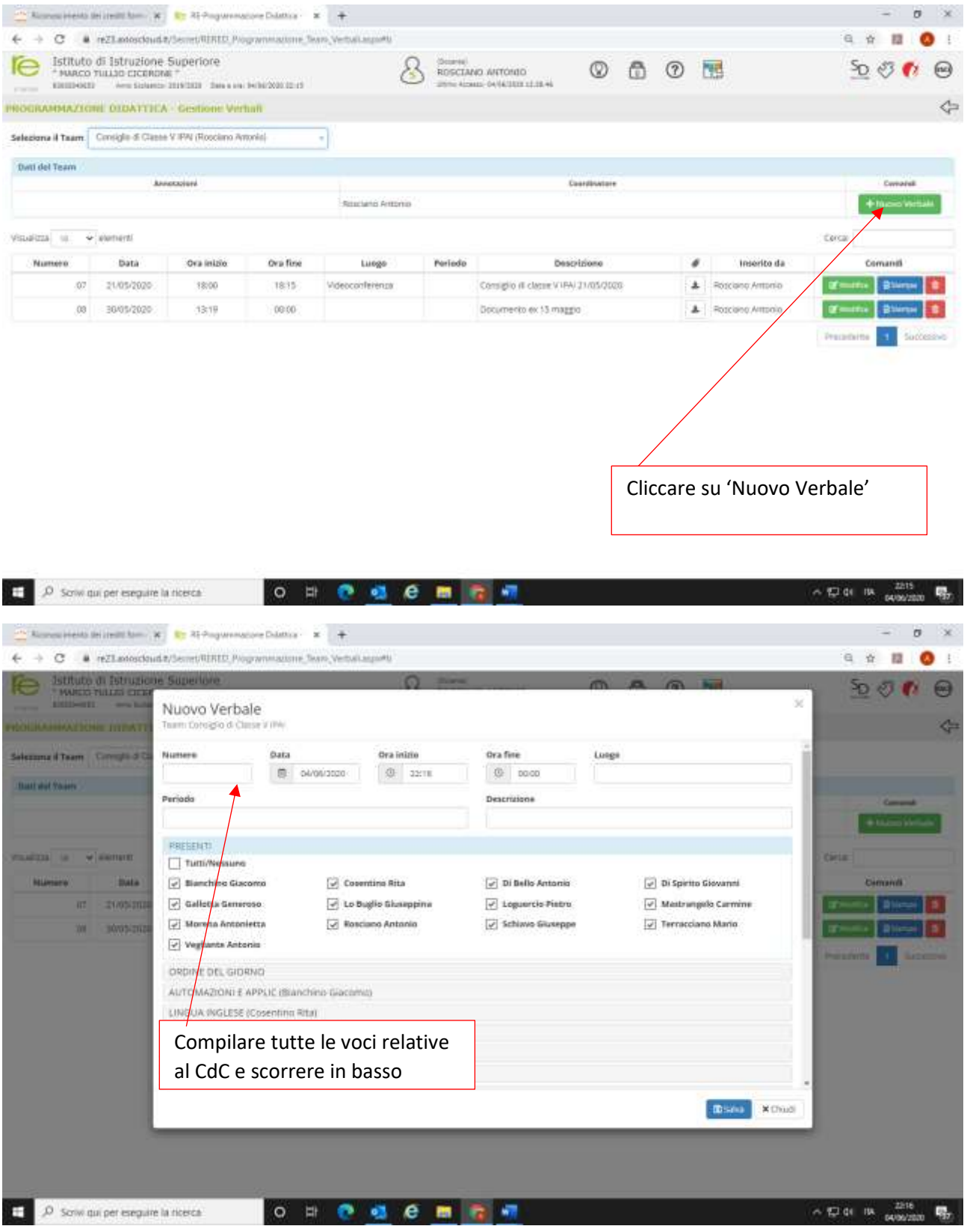

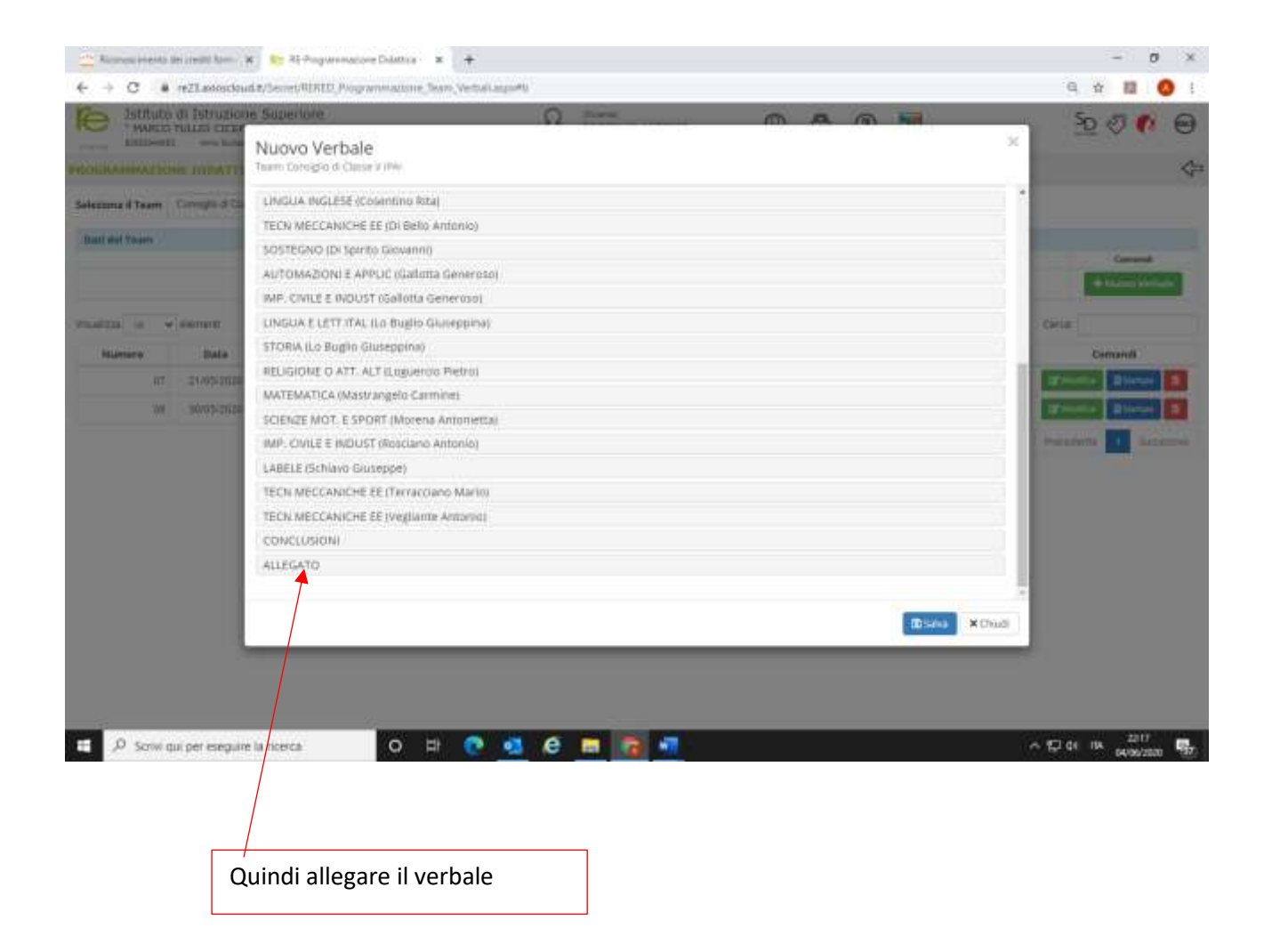